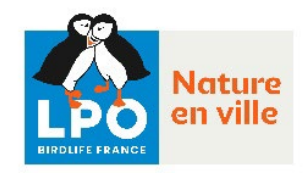

## **Projet Rénovation et biodiversité**

# **Guide de pratiques de recensement des sites de nidification des martinets noirs et de l'Hirondelle de fenêtre**

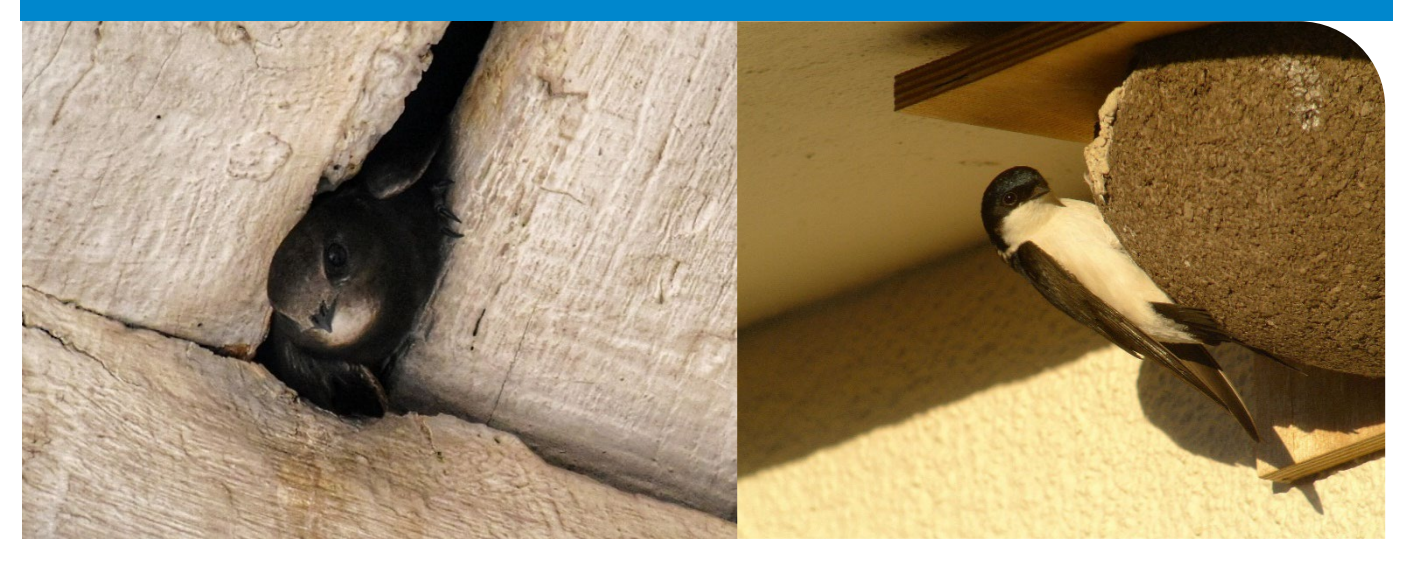

*Hirondelle de fenêtre © Fabrice Croset – LPO Martinet noir © Quentin Vallerie – LPO*

## **Table des matières**

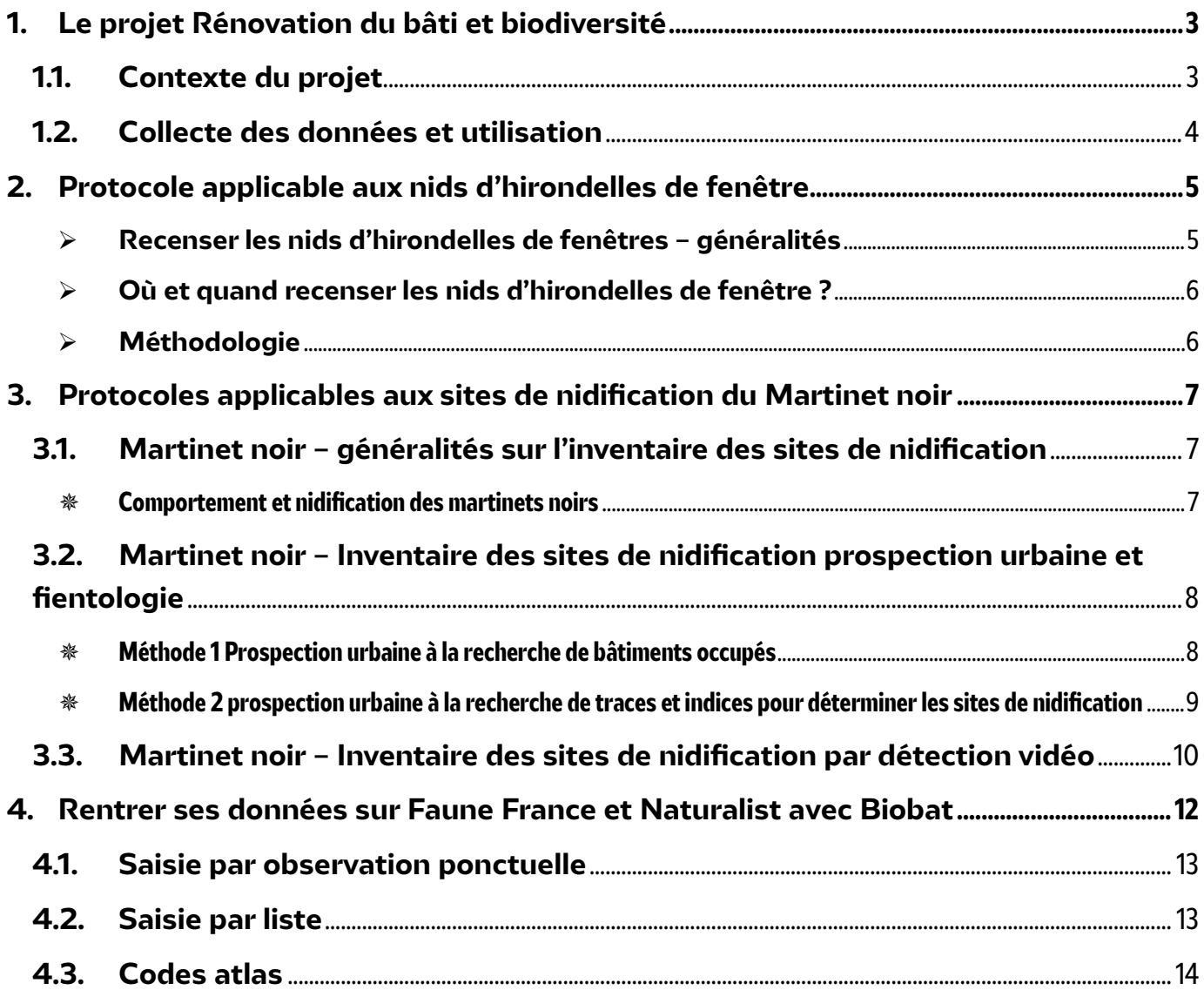

## <span id="page-2-0"></span>**1. Le projet Rénovation du bâti et biodiversité**

### <span id="page-2-1"></span>**1.1. Contexte du projet**

Des études coordonnées par le Muséum national d'Histoire naturelle (MNHN) et la LPO révèlent un dramatique déclin des effectifs d'hirondelles de fenêtre et de martinets noirs. Entre 2001 et 2019, les populations d'hirondelles de fenêtre et de martinets noirs ont chuté respectivement de 23,3 % et de 46,2 % (source MNHN-LPO 2019) ! Ces espèces sont anthropophiles et nichent respectivement sur et dans le bâti dans les espaces urbains. Les causes du déclin de ces espèces d'oiseaux urbains sont multiples :

- La rénovation du bâti entraîne la disparition de leurs sites de nidification à travers l'obstruction de cavités et la destruction de nids causées par les opérations de rénovation énergétique, le changement de coffre de volet ou des ravalements de façade ; de la même manière, le renouvellement urbain entraîne la destruction de site de nidification existants et la construction de bâtiments lisses et sans anfractuosités est peu favorable à ces espèces.
- La raréfaction des sources de nourritures en ville, en particulier d'insectes.

Le programme Nature en Ville de la LPO vise une meilleure prise en compte de ces espèces dans l'aménagement urbain. Ainsi, la LPO porte notamment le projet « Rénovation du bâti et Biodiversité ». Lancé en mai 2023, ce dernier a pour but de protéger les espèces inféodées au bâti et de systématiser leur prise en compte dans les projets de rénovation.

Ce projet comprend la réunion et l'organisation d'un groupe de travail interprofessionnel comprenant tous les acteurs concernés par ce type de travaux (notamment l'ANAH, le CSTB, des entreprises de rénovation, des partenaires de la LPO et des concepteurs de nichoirs). L'objectif de ce groupe de travail est de définir des solutions réplicables et généralisables afin d'assurer une meilleure prise en compte des espèces inféodées au bâti, en particulier le Martinet noir et l'Hirondelle de fenêtre.

Ces solutions seront testées sur dix (10) sites pilotes entre fin 2023 et 2025. Les premiers sites pilotes viseront des travaux énergétiques réalisés sur 2023-2024. Le second groupe de sites pilotes constitué de projets de réhabilitation du bâti (démolition puis reconstruction) vise des opérations ayant lieu en 2024-2025.

À la suite des tests des solutions sur les sites pilotes et de leur suivi, un guide technique sera publié en deux temps. Une première partie du guide, portant sur la prise en compte des espèces du bâti lors des travaux de rénovation énergétique, sortira à la fin de l'année 2024. La deuxième partie portant sur la prise en compte des espèces du bâti durant les travaux de réhabilitation sortira à l'été 2025.

Parallèlement, une campagne de recensement des lieux de nidification des hirondelles de fenêtre et des martinets est lancée dès le mois d'avril 2024. Cette campagne a pour but d'établir une cartographie sur tout le territoire métropolitain à l'échelle d'une commune ou d'une intercommunalité.

Les collectivités territoriales, en tant que titulaires de la compétence urbanisme, sont les premiers acteurs de l'aménagement urbain. Les documents d'urbanisme fixent les différentes règles applicables à l'aménagement du territoire. De même, les services des collectivités délivrent les autorisations d'urbanismes (permis de construire, de rénovation ou de démolir). Enfin, intercommunalités et communes réalisent différentes opérations de rénovation ou de démolition sur les bâtiments leur appartenant. Au regard de ce rôle clé en tant qu'aménageur public, les collectivités peuvent faire évoluer les pratiques en intégrant la préservation de la biodiversité dans l'aménagement.

Les données obtenues grâce à cette cartographie pourront être croisées avec les demandes d'autorisation d'urbanisme. De cette manière, les services des collectivités pourront alerter les porteurs de projets ce qui assurera une meilleure prise en compte des hirondelles et des martinets. Les données pourront aussi être intégrées dans les documents graphiques des Plan Locaux d'Urbanisme pour assurer une meilleure protection des zones à enjeux et anticiper la prise en compte de ces espèces.

Le présent guide a pour but de présenter les différents protocoles applicables pour recenser les sites de nidification de l'Hirondelle de fenêtre et du Martinet noir.

### <span id="page-3-0"></span>**1.2. Collecte des données et utilisation**

Les données **seront collectées uniquement via Faune France** soit en utilisant le [site internet dédié,](https://www.faune-france.org/) soit en utilisation l'application NaturaList [\(App Store,](https://apps.apple.com/ga/app/naturalist/id1175280268) [Play Store\)](https://play.google.com/store/apps/details?id=ch.biolovision.naturalist&hl=fr&gl=US&pli=1). Un module spécifique, Biobat, a été créé pour cette campagne.

L'unité de base utilisée pour cette enquête est le site, c'est-à-dire le bâtiment sur lequel sont situés les nids.

Dans la mesure du possible, il est demandé de renseigner l'espèce de martinet observé. En cas de doute entre les Martinet noirs (très commun et répandu) et pâles (rare et très localisé, hors de la façade méditerranéenne), il est possible se saisir vos observations en « Martinet genre Apus ». Le Martinet à ventre blanc se distingue, quant à lui, sans difficulté de par sa taille et son ventre clair.

L'objectif étant de pouvoir localiser précisément le bâtiment concerné par la présence d'individus, il n'est pas souhaité que l'observation de martinets ou d'hirondelles en vol soit signalée.

Les données collectées seront mises à disposition des collectivités territoriales soit en format papier avec une fiche.

Il est rappelé ici que la cartographie ne sera pas et ne pourra pas être exhaustive et donc ne remplacera jamais un diagnostic écologique.

## <span id="page-4-0"></span>**2. Protocole applicable aux nids d'hirondelles de fenêtre**

### <span id="page-4-1"></span>**Recenser les nids d'hirondelles de fenêtres – généralités**

Les nids d'hirondelles de fenêtre sont caractéristiques et faciles à reconnaître. Constitués de 690 à plus de 2 500 boulettes de boues, ils sont souvent situés à environ 4 mètres de hauteur sous les débords de toits ou de fenêtres. Les nids sont aussi généralement placés sur les façades côté rue de nos habitations. Les nids construits sont souvent réutilisés sur plusieurs années.

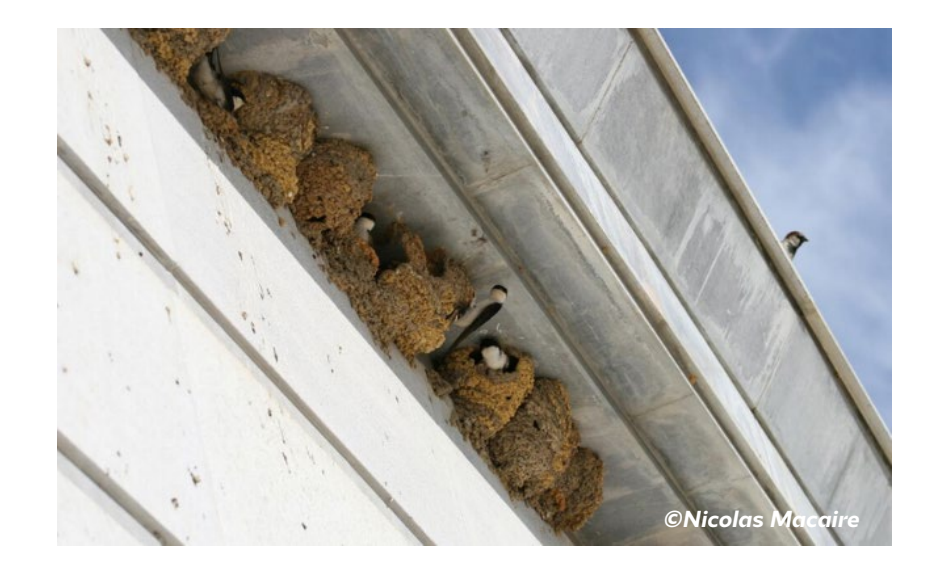

La reproduction a lieu durant le mois de mai avec une première ponte de 3 à 4 œufs blancs généralement à la fin du mois. Une seconde ponte peut avoir lieu à la fin du mois d'août. La couvaison est effectuée par les 2 partenaires et dure en moyenne 15 jours. Les jeunes sont ensuite nourris durant une trentaine de jours, mais restent dépendants de leurs parents quelques temps après leur envol.

Les nids recensés doivent être les **nids entiers et occupés**.

#### **Qu'est-ce qu'un nid occupé ?**

Un nid est considéré comme occupé si :

- Le nid présente des signes de récente rénovation (différente coloration de boue, présence de bourrelet nouvellement construit…) ;
- Des allers retours des adultes pour le nourrissage des jeunes ou construction du nid sont observés ;
- Les têtes des jeunes sont visibles à l'entrée ;
- Des fientes fraiches sont présentes à l'aplomb du nid.

Exemples de nids occupés :

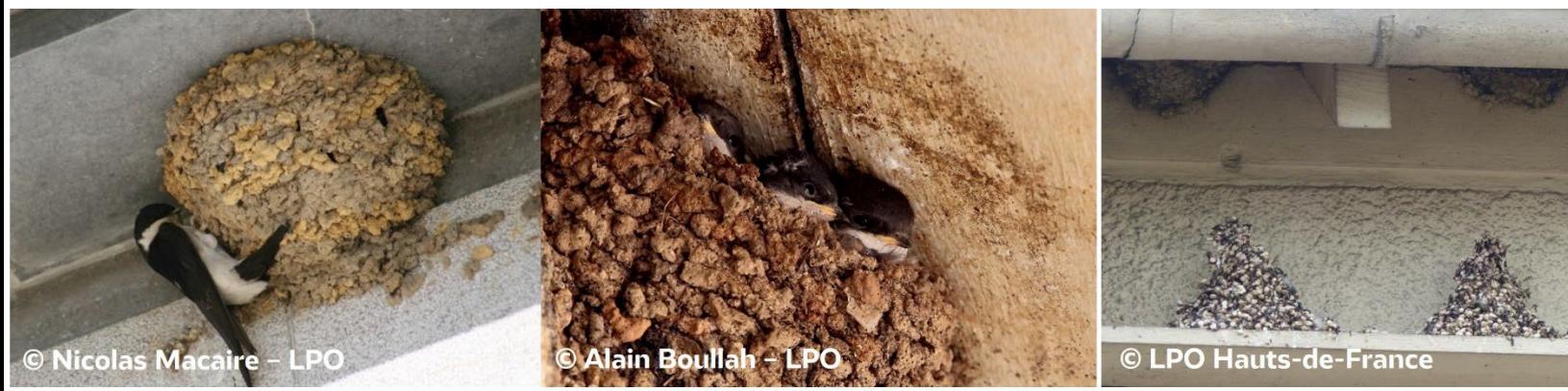

Nid en cours de rénovation Nid avec les jeunes à l'entrée Nid avec fientes fraîches

### <span id="page-5-0"></span>**Où et quand recenser les nids d'hirondelles de fenêtre ?**

#### *Où ?*

Pour déterminer les bâtiments avec des nids d'hirondelles, il peut être utile de scruter le ciel à la recherche d'oiseaux en vol dans les environs, en recherchant la direction prise par des vols descendants vers la colonie et d'écouter les cris des oiseaux.

Les hirondelles de fenêtre nichent généralement en **cœur de ville et village**, souvent dans le centre-ville historique qui est le plus propice pour accueillir l'espèce.

La prospection pourra se réaliser en priorité dans ces quartiers. En cas de prospection, une répartition des observateurs en fonction d'un périmètre établi peut-être pertinente et peut permettre de réaliser l'inventaire plus efficacement.

#### *Quand ?*

Les prospections pourront s'étaler de **mi-mai à mi-août** pour permettre d'obtenir des informations pertinentes sur l'occupation des nids. Le mois de juin est une phase clé, car avec l'éclosion de la première ponte et le nourrissage des jeunes, elle permet de voir les nids occupés plus facilement.

Il est conseillé de privilégier le matin et le soir, moment où les hirondelles sont plus actives, plutôt que les heures chaudes.

### <span id="page-5-1"></span>**Méthodologie**

Prospection à pied de rues et quartiers avec une rentrée des données sur Faune France avec le module Biobat.

## <span id="page-6-0"></span>**3. Protocoles applicables aux sites de nidification du Martinet noir**

## <span id="page-6-1"></span>**3.1. Martinet noir – généralités sur l'inventaire des sites de nidification**

#### **EXA:** Comportement et nidification des martinets noirs

<span id="page-6-2"></span>Les martinets noirs sont des oiseaux migrateurs présents en France à partir du mois d'avril jusqu'à la fin du mois de juillet/mi-août. Ils nichent dans les cavités et anfractuosités du bâti (trous de boulins, sous les tuiles, caissons de volets roulants, fissures dans les murs par exemple). Ils arrivent en France par vagues :

- 1) Entre mi-avril et mi-mai : arrivée des nicheurs expérimentés qui retrouvent leur site de nidification, le plus souvent très discrètement ;
- 2) Entre mi-mai et mi-juin : arrivée d'immatures de 2 à 3 ans, qui tenteront de trouver un partenaire et une cavité et se manifestent par conséquent de manière plus visible (et audible) ;
- 3) Mi-juin : arrivée d'oiseaux d'un an qui ne nicheront pas, mais s'intéresseront déjà aux sites de reproduction potentiels (groupe des pré-nicheurs).

Les deux derniers groupes forment majoritairement les rondes sonores qui indiquent souvent la proximité de sites de nidification (comportement dit aussi de *banging*). Quand les immatures interrompent leur ronde, ils peuvent inspecter les cavités susceptibles d'abriter leur futur nid en les frôlant, dont celles qui abritent déjà des adultes nicheurs.

L'interprétation de ces comportements permettra de trouver des sites de nidification occupés :

- Les rondes permettent d'identifier globalement les bâtiments dans lesquels se trouvent des sites de nidification ;
- Les frôlements ou effleurements permettent de focaliser l'observation sur l'emplacement potentiel de nids ;
- Un martinet noir entrant complètement dans une cavité peut être considéré comme y nichant.

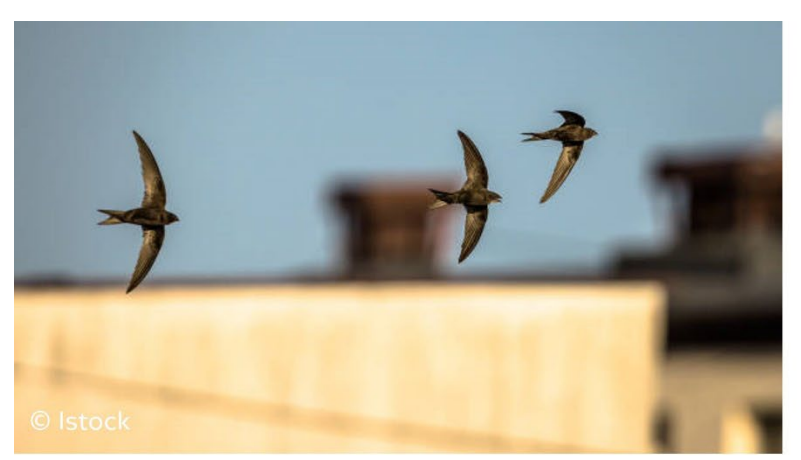

Ronde de martinets autour de bâtiments Martinet rentrant dans une cavité

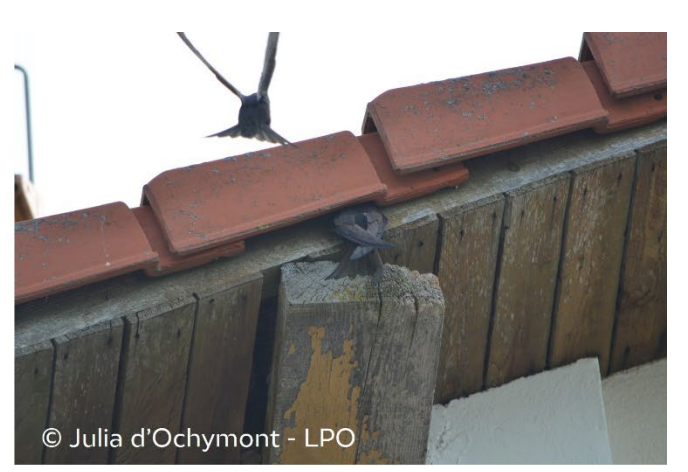

La ponte est de 1 à 4 œufs, blancs et oblongs. Elle a lieu durant le mois de mai pour une éclosion courant juin. Le nourrissage se déroule généralement entre le 15 juin et 10 juillet. Les jours et périodes de très mauvais temps, les adultes peuvent délaisser leur nid plusieurs jours avant d'y revenir.

L'activité des immatures est à son maximum en matinée, alors que le nourrissage des poussins est le plus fréquent en soirée.

## <span id="page-7-0"></span>**3.2. Martinet noir – Inventaire des sites de nidification prospection urbaine et fientologie**

#### **Méthode 1 Prospec�on urbaine à la recherche de bâ�ments occupés**

<span id="page-7-1"></span>Comme vu plus haut, la période idéale pour inventorier les sites de nidifications des martinets noirs est entre le **15 juin et le 10 juillet**. C'est donc une période à privilégier pour la prospection. Il faut aussi **tenir compte de la météo** et privilégier des jours sans précipitation (en tous cas moins de 2 à 3 mm), une température douce (≥14°C) et un vent faible (≤ 5 km/h).

Dans un premier temps, il est conseillé de se positionner avec une vue dégagée la plus large possible (type 360° ou au moins 180°) si possible à partir d'un point haut et de scruter le ciel à la recherche d'oiseaux en vols dans les environs, en recherchant la direction prise par des vols descendants vers la colonie. Les cris des oiseaux, notamment des immatures, sont à repérer également en zone urbaine (si peu de visibilité d'une rue à l'autre) pour sectoriser les colonies potentielles.

**Repérer les groupes d'effleureurs et de non-reproducteurs** permettra donc de repérer les bâtiments potentiellement occupés. Il faut ensuite se poster soit le matin (entre 6h00 et 9h30), soit en fin d'aprèsmidi (entre 18h00 et 21h30) dans l'attente de voir les cavités utilisées par les martinets. **La fin d'aprèsmidi/soirée est à privilégier,** car c'est à ce moment-là que le nourrissage est le plus important.

L'observation des bâtiments peut durer entre 45 à 60 minutes, en fonction de la taille de la colonie. On compte le nombre de cavités ou nichoirs explorés et non pas le nombre d'individus.

#### **Comment établir si une cavité est utilisée ?**

- **Un individu entre dans une cavité** (trou de boulin, interstice entre des pierres ou sous des tuiles, caisson de volet roulant, etc.) et n'en ressort pas dans les minutes qui suives, laissant supposer une couvaison en cours ;
- **Un individu entre dans une cavité avec le jabot plein** (difficile à observer) signe d'un nourrissage de jeunes. Le laps de temps avant qu'il ne ressorte étant d'environ 20 secondes (MHNC, 2016).
- **Un ou plusieurs individus sont observés à l'entrée d'une cavité**.

Une cavité peut être considérée comme probablement utilisée dès lors que plusieurs pré-nicheurs s'accrochent à l'entrée d'une cavité à plusieurs reprises. Pour l'établir comme site certain, il faudra revenir vérifier la saison suivante.

#### <span id="page-8-0"></span> **Méthode 2 prospec�on urbaine à la recherche de traces et indices pour déterminer les sites de nidifica�on**

Il est possible d'identifier les sites de nidification des martinets en s'appuyant sur les traces et indices caractéristiques de présence (fientes, coulures, rémiges primaires, jeunes tombés du nids). Cette détection doit absolument être confirmée par l'observation de l'activité d'adultes ou d'effleureurs. Elle ne peut être mise en pratique sur les maisons se trouvant sur des terrains privés non accessibles.

Concernant les fientes, les martinets les laissent tomber à l'arrivée au nid. Elles se retrouvent souvent à 20 à 30 cm de la façade. Les fientes du martinet noir sont caractéristiques. Les **crottes sont solides, gainées de blanc à l'extérieur avec une extrémité tirant parfois sur le rose**. Leur forme est généralement **cylindrique**, pas forcément droites, elles peuvent être plus ou moins recourbées, parfois aussi écrasées sur elles-mêmes selon la manière dont elles sont tombées. L'intérieur, lorsqu'on l'écrase du bout du pied, révèle des débris d'insectes non assimilés de couleur générale bordeaux/brun très sombre, ressemblant à des brins de tabac un peu brûlés.

L'urine est de couleur blanche et ressemble à des gouttes de peintures tombées au sol d'environ 1 centimètre de diamètre.

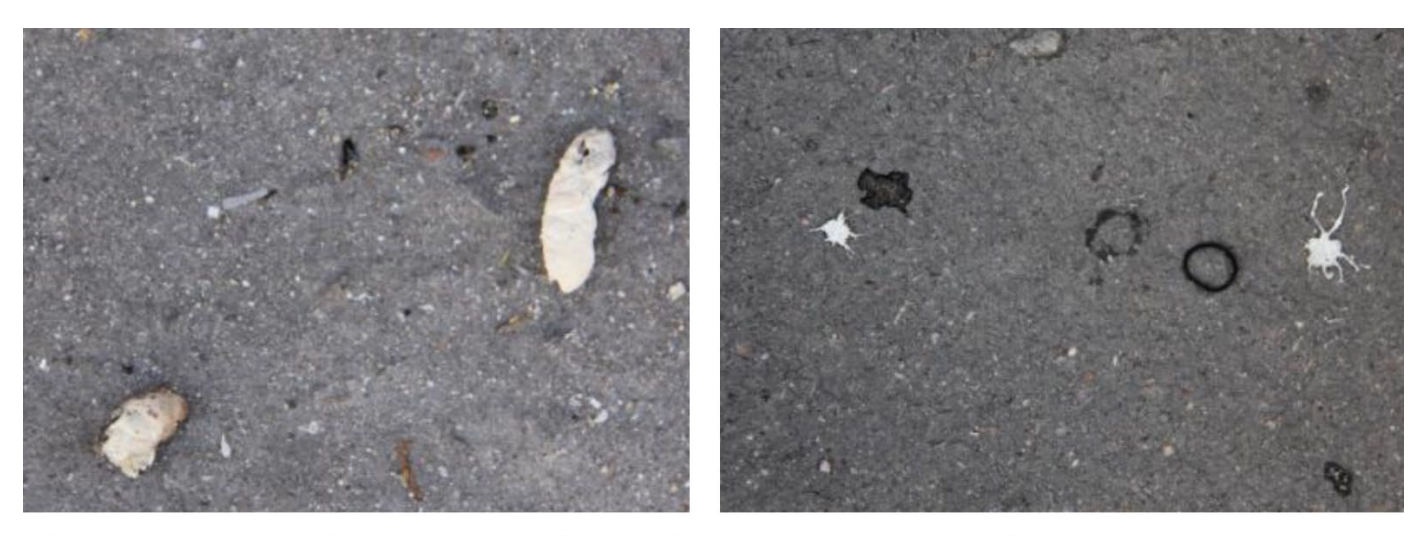

A gauche crotte de Martinet noir, à droite urine urine de martinet © Maryse Hermelin - LPO

#### *Taille des fientes*

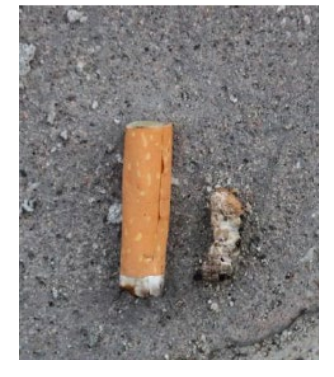

© Maryse Hermelin – LPO

Pour identifier la fiente comme celle d'un Martinet noir, un élément de comparaison idéal est le **mégot de cigarette**. Les fientes des martinets noirs sont à moitié plus petites que les mégots.

#### *Distinguer les fientes du Martinet de celles des autres espèces d'oiseaux*

**Le Martinet à ventre blanc** : Les crottes au sol s'étalent aux premières semaines de nourrissage des poussins sur une soixantaine de centimètres de large mais au fur et à mesure de l'intensification du nourrissage et des rondes d'effleureurs, elles peuvent s'étaler sur toute la largeur du trottoir jusque sur la chaussée (à 1m50 du mur) en étoile par rapport au point d'entrée de la cavité.

**Le pigeon biset :** Les fientes sont groupées et en bandes régulières le long des murs, elles ne s'étalent pas souvent de manière désordonnée au milieu des trottoirs. Très liquides, leur contour est systématiquement irrégulier et leur couleur est très variable du jaunâtre au brun en passant par de nombreuses nuances de verdâtre et de kaki, parfois presque noires selon l'alimentation des oiseaux.

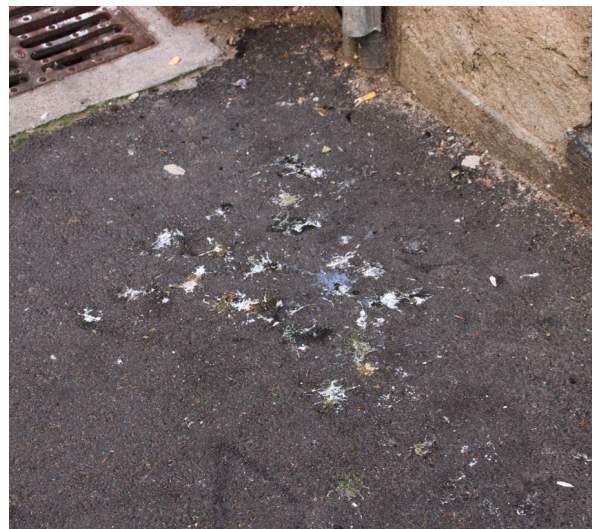

*Exemple de fientes de pigeon © Maryse Hermelin – LPO*

**L'Hirondelles de fenêtre :** Les fientes des hirondelles de fenêtres sont localisées très près du pied des murs et s'entassent rapidement, le nid est généralement visible au-dessus.

## <span id="page-9-0"></span>**3.3. Martinet noir – Inventaire des sites de nidification par détection vidéo**

Une technique de détection vidéo des sites de nidification de martinets a été mise au point par des chercheurs de l'Université de Rennes.

#### *Quel matériel utilisé ?*

- **Caméra :** Toute caméra numérique, appareil photo ou smartphone pouvant enregistrer à haute résolution (en .mov ou .mp4) peut convenir. Une GoPro Hero8 black, filmant en résolution 4K à 30 images par seconde est une bonne référence. Il faut prévoir une carte mémoire spacieuse, selon la résolution choisie et la compression appliquée par la caméra (128 Gb au moins).
- **Trépied.**
- **Un logiciel de fusion de vidéos en une image ici** VideoFusion 1.1 (compatible avec PC Windows 10).

#### *Méthodologie*

Cette méthode fonctionne sur les façades avec une colonie importante de martinets, au moins 5 à 10 nids. Il faut privilégier les façades claires.

La caméra, posée sur trépied, est utilisée pour filmer la façade depuis un point fixe permanent permettant de cadrer toute la façade **pendant 1h30 à 2h00**. Pour avoir des prises de vues permettant de dénombrer le plus de nids, l'idéal est de favoriser la période vue plus haut, soit de mi-juin à fin juillet durant les périodes de nourrissage.

Concernant le cadrage, il est utile de cadrer la façade assez serrée, pour que le maximum de pixels servent à la détection des entrées/sorties de nids. Attention, il faut éviter d'inclure le soleil ou trop de ciel dans le cadre pour éviter de biaiser l'exposition de la caméra et rendre la façade trop sombre.

Une fois les vidéos prises, il est nécessaire de les importer sur le disque dur d'un ordinateur pour un traitement de fusion des images. Il est possible d'utiliser des logiciels comme **VideoFusion 1.1**. L'idéal est de fusionner les images par segments d'une minute, ce qui résume 1 heure de vidéo en 60 images. Pour les instructions à suivre sur VideoFusion 1.1, un manuel sera mis à disposition. Le temps de calcul de la fusion est long (des millions de pixels par image et des milliers d'images), et dépend de l'ordinateur utilisé.

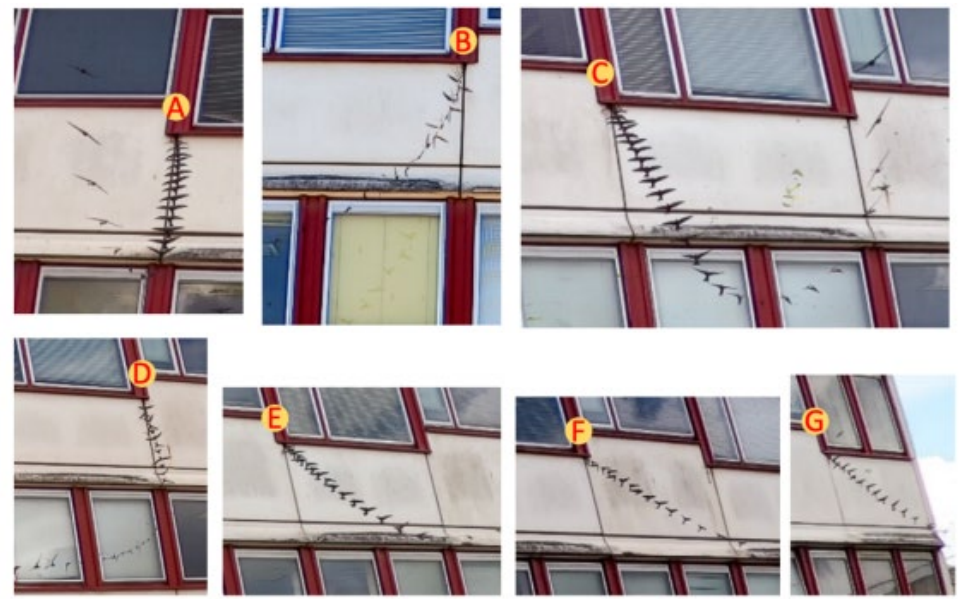

*Exemple de résultats © Emmanuel De Margerie – Université de Rennes*

L'analyse des images pourra ensuite se faire en zoomant. Pour caractériser une entrée dans la façade, il faut voir une trajectoire approchant la façade et disparaissant dans une anfractuosité (exemple A cidessus). Attention cependant aux effleureurs qui peuvent être difficilement distingués. Pour vérifier, il sera nécessaire de visionner la vidéo originale et de zoomer.

Pour télécharger VidéoFusion 1.1 et le manuel d'utilisation, utiliser ce lien : [videoFusion/Technique\\_VideoFusion.pdf at main · edemargerie/videoFusion · GitHub](https://github.com/edemargerie/videoFusion/blob/main/Technique_VideoFusion.pdf)

## <span id="page-11-0"></span>**4. Rentrer ses données sur Faune France et Naturalist avec Biobat**

Dans la mesure du possible, il est demandé de renseigner l'espèce de martinet observé. En cas de doute entre les Martinet noirs (très commun et répandu) et pâles (rare et très localisé, hors de la façade méditerranéenne), il est possible se saisir vos observations en « Martinet genre Apus ». Le Martinet à ventre blanc se distingue, quant à lui, sans difficulté de par sa taille et son ventre clair.

Aide générale pour entrer des données sur Faune France et Naturalist : [https://www.faune](https://www.faune-france.org/index.php?m_id=20057)[france.org/index.php?m\\_id=20057](https://www.faune-france.org/index.php?m_id=20057) 

Rappel : les données collectées sur les plateformes régionales (Faune PACA, Faune AURA par exemple) sont aussi disponibles sur Faune France. Un seul compte de connexion permet de naviguer entre les portails.

IMPORTANT : Faune-France n'accepte que les photographies d'espèces. Photos de bâtiments ou d'indices de présence devront, soit être stockées hors de la base de données, soit cachées à l'aide de la clé rouge (Faune-France) ou blanche (NaturaList).

Sur Faune-France :

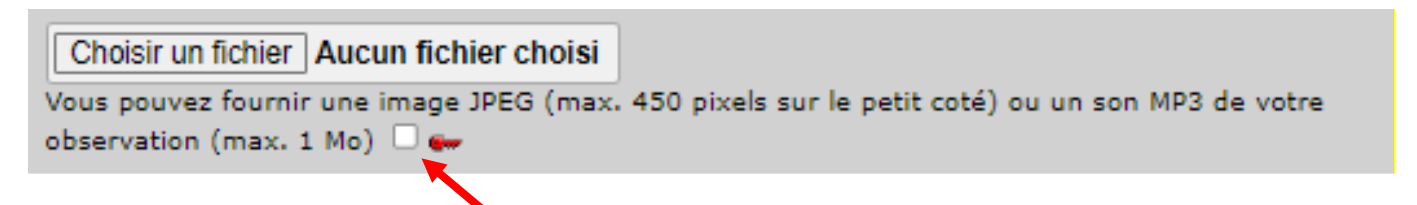

Sur NaturaList :

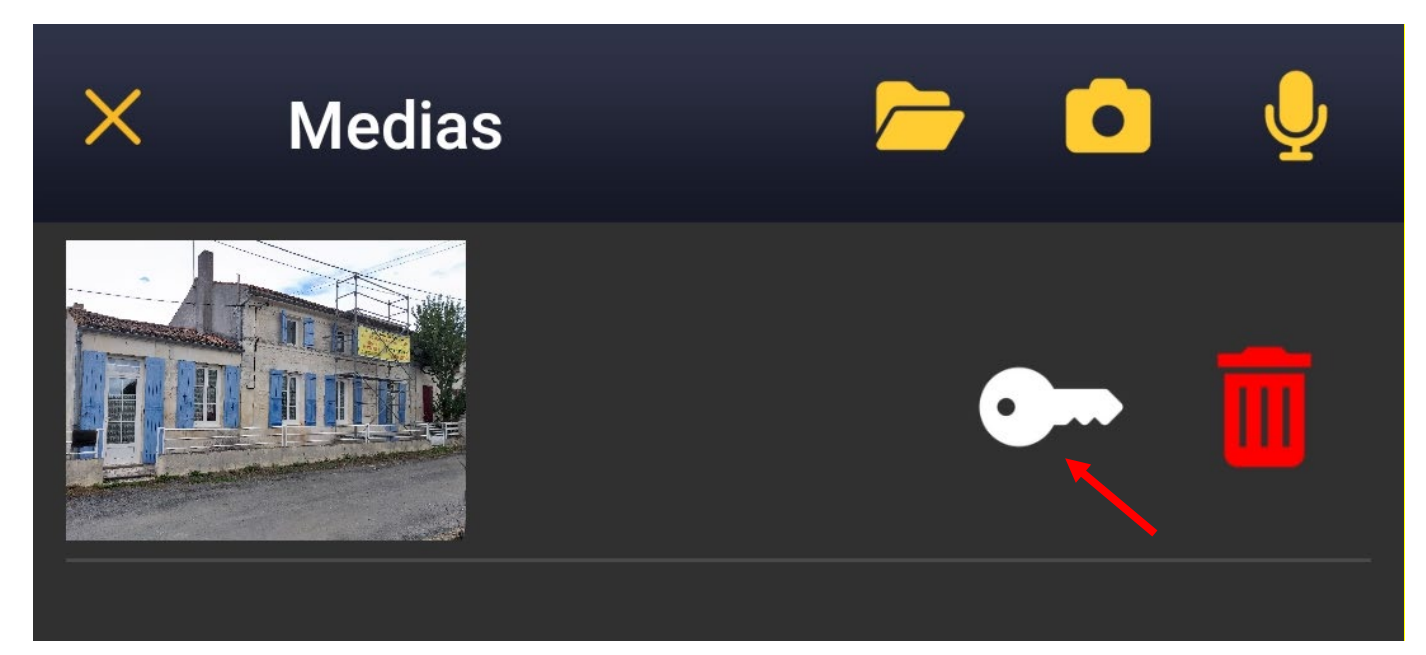

## <span id="page-12-0"></span>**4.1. Saisie par observation ponctuelle**

Une saisie par observation ponctuelle permet de saisir une seule observation sur un site à un moment précis.

Pour ce faire, sélectionnez le module Biobat lorsque vous cliquez sur le + situé en bas à droite de l'écran :

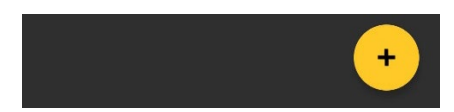

Sélectionnez ensuite la saisie Biobat par observation ponctuelle.

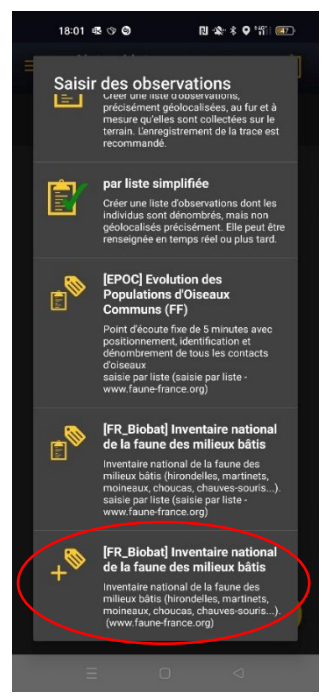

Pour les prochaines étapes, consultez : https://www.faune-france.org/index.php?m\_id=20055

## <span id="page-12-1"></span>**4.2. Saisie par liste**

Une saisie par liste est utile dès lors que l'observateur passe plus de temps sur le site. Effectivement, la saisie par liste permettra de collecter plusieurs sur observations sur un site et d'enregistrer la trace du cheminement de prospections. Lors d'une saisie par liste, il est possible de noter toutes les espèces que observées.

Pour ce faire, sélectionnez le module Biobat lorsque vous cliquez sur le + situé en bas à droite de l'écran :

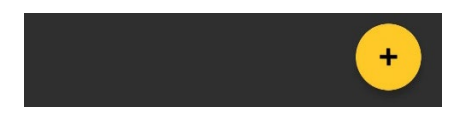

Sélectionnez ensuite la saisie Biobat par observation par liste.

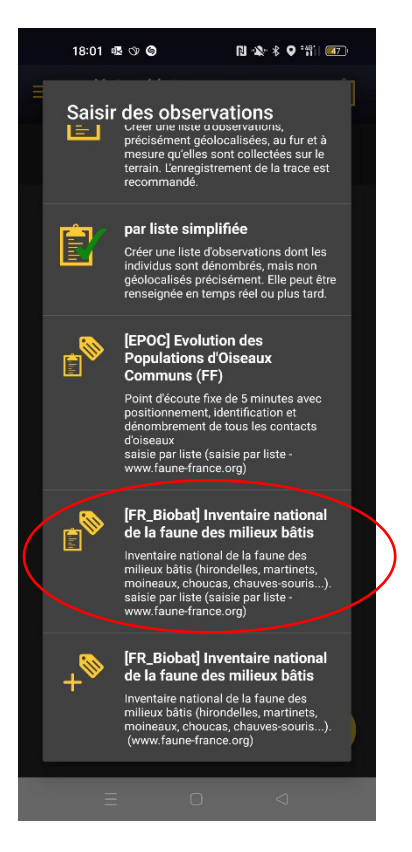

Pour les prochaines étapes, consultez : https://www.faune-france.org/index.php?m\_id=20047

## <span id="page-13-0"></span>**4.3. Codes atlas**

Dans Faune-France, comme dans NaturaList, des codes comportementaux, dits « Codes Atlas » permettent d'indiquer si l'observation est relative à une nidification probable ou certaine.